# **https www bet365 com**

- 1. https www bet365 com
- 2. https www bet365 com :casas de apostas que pagam mais
- 3. https www bet365 com :plataforma afun que ganha dinheiro

# **https www bet365 com**

Resumo:

**https www bet365 com : Inscreva-se em mka.arq.br e experimente a emoção das apostas online com um bônus exclusivo!** 

contente:

# **https www bet365 com**

A Bet365 é uma das principais empresas de apostas esportivas do mundo, e agora é possível aproveitar todos os seus serviços através do seu smartphone.

A versão mais recente do aplicativo Bet365 para Android já está disponível para download. A versão 8.0.2.432 do aplicativo tem uma classificação de 4,4 de 104 avaliações, mostrando o alto nível de satisfação dos usuários.

O Bet365 oferece todas as oportunidades possíveis para as apostas.

### **https www bet365 com**

- 1. Acesse o site de apostas da Bet365 através do seu navegador de smartphone.
- 2. Clique no botão "Ver Todos os Apps" da Bet365.
- 3. Selecione a versão Android e baixe o arquivo APK.
- 4. Na área de arquivos do seu celular, clique no arquivo APK baixado.
- 5. Instale o aplicativo Bet365 no seu dispositivo.

### **O Aplicativo Bet365: Uma Experiência Personalizada em https www bet365 com Apostas Esportivas**

- Apostas esportivas mais avançadas e de nível mundial.
- Um serviço líder com mais de 200 milhões de usuários registrados.
- Capacidade para oferecer as melhores cotas e promoções.

### **Inscrição Fácil e Segura no Aplicativo Bet365**

Para se registrar na conta Bet365 gratuitamente, siga o passo a passo:

- 1. Abra o aplicativo e faça login em https www bet365 com https www bet365 com conta.
- 2. Se ainda não tiver uma conta na plataforma, Cadastre-se agora.

### **Benefícios do Aplicativo Bet365**

• Facilidade e conveniência no seu smartphone.

- Apostas em https www bet365 com tempo real nas melhores ligas do mundo.
- Assistência ao cliente 24 horas por dia e 7 dias por semana.

## **Fazer Apostas no Aplicativo Bet365 - Passo a Passo**

- 1. Abra o aplicativo Bet365 e faça login em https www bet365 com https www bet365 com conta.
- 2. Faça um depósito no valor que você deseja apostar.
- 3. Clique em https www bet365 com "Esportes" para fazer suas apostas esportivas.
- 4. Selecione o campeonato disponível e faça https www bet365 com pré-visualização.
- 5. Faça seu palpite, insira um valor, e clique em https www bet365 com confirmar a aposta.

### **Perguntas Frequentes**

#### **Posso baixar o Bet365 app para Android?**

Máximo

Sim, o aplicativo está disponível para download em https www bet365 com dispositivos Android gratuitamente.

#### **Como instalar o Bet365 app em https www bet365 com um celular iPhone?**

Para usuários do sistema iOS, a versão do aplicativo Bet365 será adicionada prontiamente.

**Categoria** máximos:: **Ganhos** Spread de pontos (2 e 3 pontos (z c 3<br>vias) (exclui:) Alternativas)) Total de jogos (2 e 3 vias) (exclui:) <sup>500.000</sup><br>vias) (exclui:) Alternativas)) Linha de Dinheiro (2 e 500.000 3) modo)) Todos os outros mercados não são de listados: 50.000 Bookmakers Cliente Novo **Oferta** Inglês Futebol Futebol futebol futebolbol futebol Paddy Visitar Site 1.000.000

Potências

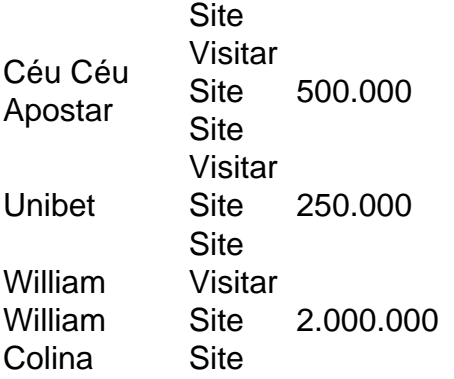

# **https www bet365 com :casas de apostas que pagam mais**

om a horse debettor In Northern Irelandin 2024. The company Refered A Payout of 541,000 ona customer em https www bet365 com England im2024; the caSE whichwasa estill Ongosing per 21 24!

viour), GamCtop(Self–exclusivasion)", and pexploitation with bonusES que). Bee-385 nt Restritional 2009

#### ricted

# **Tutorial: Como Gerenciar suas Finanças na Bet365 no Brasil**

A Bet365 é uma plataforma popular de apostas desportivas em https www bet365 com todo o mundo, incluindo o Brasil. Para aproveitar melhor a https www bet365 com experiência de apostas, é importante saber como gerenciar as suas finanças de forma eficaz. Neste tutorial, vamos guiá-lo através dos processos de depósito e saque no site Bet365 no Brasil.

# **Como Fazer Depósitos na Bet365 no Brasil**

Para fazer um depósito na Bet365 no Brasil, siga os passos abaixo:

- 1. Faça login no seu compte Bet365.
- 2. Clique em https www bet365 com "Depositar" no canto superior direito.
- 3. Escolha o método de pagamento desejado.
- 4. Introduza o montante do depósito desejado.
- 5. Confirme e cumprir os requisitos adicionais, se houver.
- 6. Clique em https www bet365 com "Fazer Depósito" para concluir a operação.

A Bet365 suporta vários métodos de pagamento populares no Brasil, incluindo cartões de débito/crédito, bancos online e portais como /post/sport-galera-bet-app-2024-08-07-id-46085.html.

# **Como Fazer Saques na Bet365 no Brasil**

Para sacar os seus ganhos na Bet365 no Brasil, siga os passos abaixo:

- 1. Faça login no seu compte Bet365.
- 2. Clique em https www bet365 com "Gestão de Conta" e, em https www bet365 com seguida, em https www bet365 com "Sacar".
- 3. Escolha o método de saque desejado.
- 4. Introduza o montante do saque desejado.
- 5. Confirme e cumpra os requisitos adicionais, se houver.
- 6. Clique em https www bet365 com "Sacar Fundos" para concluir a operação.

Note que o tempo para processar um saque pode variar dependendo do método escolhido.

Consulte a /html/tudo-sobre-cassino-2024-08-07-id-47891.html para obter informações detalhadas.

# **Conclusão**

Este tutorial forneceu um guia completo para como gerir as suas finanças na Bet365 no Brasil, incluindo os processos de depósito e saque. Agora que sabe como fazer isto, já pode aproveitar e comemorar os seus jogos e apostas desportivas favoritos em https www bet365 com toda a https www bet365 com plenitude. Boa sorte e divirta-se!

Nota: Todos os jogos e apostas estão sujeitos a termos e condições da Bet365 e à legislação local no Brasil. Verifique regularmente para as últimas informações e ofertas.

# **https www bet365 com :plataforma afun que ganha dinheiro**

Al-Nassr bate Al-Feiha com dois gols de Sadio Mané

Brasileiro Alex Telles participou de um dos gols da partida

Al-Nassr e Al-Feiha se enfrentaram por objetivos diferentes na liga local, enquanto os donos da casa ainda sonham em https www bet365 com seguir lutando pelo título nacional, enquanto isso, o Al-Feiha tinha pouco a fazer na competição, sem ter muita briga até o final da temporada. Porém, no primeiro tempo parecia que os papeis na competição eram inversos, com os visitantes saindo na frente do marcador logo nos primeiros minutos da partida com Sakala, após receber assistência de Nwakaeme.

+ Siga o Esporte News Mundo

no Facebook, Twitter, YouTube, Instagram, Threads, Koo e TikTok.

Com isso, os donos da casa foram obrigados a ir para cima e até arrumaram um pênalti, mas o atacante senegalês, Sadio Mané, foi para a cobrança e desperdiçou, perdendo a chance de empatar o duelo antes do final da primeira etapa, e dificultando a vida dos mandantes para o segundo tempo da partida.

Porém, na segunda etapa as coisas mudaram de figura, com um bom início, o Al-Nassr seguia pressionando em https www bet365 com busca do gol, até que Al-Amiri empatou o duelo, após receber um bom passe do brasileiro Alex Telles, trazendo assim a igualdade para o confronto. Pouco tempo depois viria a redenção de Mané, o atacante marcou e virou o jogo para os donos da casa, fazendo com que a equipe ganhasse tranquilidade no confronto e seguisse pressionando em https www bet365 com busca do gol.

Assim, o próprio Mané teve outra chance e não desperdiçou, marcando o seu segundo gol no confronto, sendo o terceiro do Al-Nassr no confronto, fechando o plcar da partida a favor dos donos da casa, quem seguem na 2ª colocação do Campeonato da Arábia Saudita.

Por fim, a equipe da casa chegou a 68 pontos com esse resultado, estando a nove do líder Al-Hilal, que ainda joga na rodada. Enquanto isso, os visitantes ocupam a 11ª colocação na liga local.

+Os melhores conteúdos no seu e-mail gratuitamente. Escolha a https www bet365 com Newsletter favorita do Terra. Clique aqui!

Author: mka.arq.br Subject: https www bet365 com Keywords: https www bet365 com Update: 2024/8/7 7:10:48